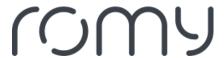

FAQs > Technical FAQs > Get to know your robot > What does the robot do if the Finding new rooms feature is activated?

## What does the robot do if the Finding new rooms feature is activated?

Sara - 2023-08-25 - Get to know your robot

Finding new rooms allows the robot to add a new room to the map in case the door to this room was closed during the initial exploration run. If the Finding new rooms feature is activated, the robot will also clean rooms that are not visible on the saved map.

You can activate the Finding new rooms feature in the settings.